**agosto de 2019 Año 13**

# Número 96<sup>1</sup>

**Universidad Distrital Francisco José de Caldas - Facultad Tecnológica Proyecto Curricular Tecnología en Sistematización de Datos e Ingeniería en Telemática.**

## **¿Cuánto valor tiene un 'like' en su vida?**

**Si los likes fueran dinero, ¿cuánto valdría su atención?** Bien se trate de un corazón o una mano arriba, la interacción de 'me gusta' en las redes sociales es, por un lado, un resultado económico en el mundo del marketing y, por otro, una liberación de dopamina a nivel cerebral que alimenta el sistema de recompensas del comportamiento humano y refuerza hábitos.

En el 2015, investigadores de las universidades de Cambridge y Stanford indagaron sobre qué tanto podría un sistema analizar y predecir los rasgos principales de la personalidad de un usuario con base en sus interacciones en Facebook, .<br>específicamente de los likes.

El estudio, publicado en la revista Proceedings of the National Academy of Sciences y liderado por el investigador Youyou Wu, encontró que con 10 'me gusta', **una máquina puede conocer a alguien mejor que un compañero de trabajo; con 70, mejor que su compañero de cuarto; con 150, mejor que un familiar, y con 300, mejor que su propia pareja.**

Ante esas cifras, algunos expertos en redes sociales sostienen que, aunque ello no funcione a la perfección, sí se puede extraer cierta información de las personas de acuerdo con qué interactúan en las redes.

Hay muchas cosas que podemos leer. No es leer entre líneas, sino leer entre likes

Para Cristian Giraldo, docente de la universidad Politécnico Grancolombiano y magíster en neurociencias, este tipo de estudios tienden a dejar de lado que la personalidad es un constructo que se define con múltiples elementos: los actos, las formas de relacionarse, los instintos y también lo que mostramos y demostramos ante los demás. En ese sentido, asegura que **los likes pueden ser una forma de acercarse a la representación que alguien quiere dejar ver públicamente.** Por su parte, Ouali Benmeziane, creador del evento sobre tecnologías y comunicación<br>Web Congress, cree que los likes dicen mucho de las personas. los likes dicen mucho de las "Con toda la información que adquieren de nosotros y lo que dejamos visible a los demás usuarios y colegas, amigos y familiares. Hay muchas cosas que podemos leer. No es leer entre líneas, sino leer entre likes", expresa.

El 'me gusta' hace parte de una serie de simbolismos en internet que se han integrado a la forma de comunicarse entre las personas. En ese tipo de conversaciones mediadas por el mundo virtual, escribir en mayúsculas puede significar un grito.

Por ejemplo, en ciertos contextos, unos cuantos likes en el perfil de Instagram pueden interpretarse como una señal de coqueteo, pero en exceso, **una revisión exhaustiva del perfil hasta llegar a la primera foto publicada en esa red puede interpretarse como una señal de acoso.**

## **El 'autolike' y otros tipos**

Según explica Giraldo, cada vez que se reciben estas manitas arriba se desencadena una reacción química a nivel cerebral, un estímulo interno, y liberan una sensación de placer. Cuanto más nueva sea una experiencia –como un like de alguien que no conocen o una cantidad de 'me gusta' antes no adquirida–, esa sensación puede ser más fuerte.

Entonces, **la figura del 'autolike' –explica el docente– también activa centros de placer, los mismos del sexual, como una autosatisfacción.** "No es tan gratificante como cuando se experimenta con otras personas, pero sigue siendo un mecanismo placentero", dice. Y agrega que al menos al principio, esa interacción puede indicar un pensamiento como: 'Nadie vio mi publicación, pero me quiero y me valoro'.

Benmeziane sí considera que ese placer propio no se ve tan bien en otros entornos. El conferencista sostiene que las interacciones varían según el tipo de uso que se le dé a una red social. **"Una cosa es usarla para ver a mis amigos más cercanos y otra muy distinta, utilizarla como un profesional, donde se cuida más el control de la imagen",** explica.

También puntualiza que según el tipo de perfil un like para un usuario casual puede valer más que 100 likes para un megainfluenciador acostumbrado a miles. Así como el 'me gusta' de una figura que usted admira podría ser más importante que el de apoyo emocional de su mejor amigo.

**Resumen tomado de**: eltiempo.com, Tecnosfera (Linda Patiño), 30 de agosto/ 2019 [https://www.eltiempo.com/tecnosfera/novedades-tecnologia/el-significado-de-un](https://www.eltiempo.com/tecnosfera/novedades-tecnologia/el-significado-de-un-like-en-las-redes-sociales-406570)[like-en-las-redes-sociales-406570](https://www.eltiempo.com/tecnosfera/novedades-tecnologia/el-significado-de-un-like-en-las-redes-sociales-406570)

## **Sonia Alexandra Pinzón, CONOZCAMOS NUESTROS PRINCIPIOS...**

**Carlos Alberto Vanegas,**

### **Tecnología en Sistematización de Datos**

# **Visión:**

**Ingeniería en Telemática**

**El proyecto curricular de Tecnología en Sistematización de Datos deberá consolidarse como un programa académico de reconocimiento local, nacional e internacional, caracterizado por el aporte permanente al desarrollo tecnológico e investigativo, soportados en el uso de las herramientas tecnológicas suficientes para mantenernos ubicados en la frontera del conocimiento de los sistemas modernos de procesamiento y transmisión de información El proyecto curricular de Ingeniería en Telemática deberá consolidarse como un programa académico de reconocimiento local, nacional e internacional, caracterizado por el aporte permanente al desarrollo tecnológico e investigativo, soportado en la capacidad de convertir sistemas convencionales de comunicaciones en otros que puedan calificarse de avanzados, tanto por sus características teleinformáticas actuales como por sus proyecciones de mejoramiento y crecimiento. Misión:**

#### **Misión:**

**Visión:**

**Formación de Tecnólogos íntegros, críticos e idóneos, altamente calificados en el área de los sistemas informáticos, capaces de identificarlos y mejorarlos empleando la ciencia y la tecnología para optimizar su funcionamiento.**

**La misión del Proyecto curricular de Ingeniería en Telemática constituye la formación de profesionales con un alto nivel académico e investigativo, humanamente formados, científicamente fundamentados y tecnológicamente calificados en el área de telemática, capaces de servir a la sociedad y dar soluciones convenientes a sus requerimientos y necesidades mediante la creación, desarrollo y adaptación de tecnologías, promoviendo el cambio y la innovación**

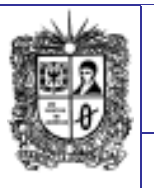

## **EDITORIAL**

**Por qué compartir tu ubicación en las redes sociales es una terrible idea** 

La mayor parte de los usuarios no toma precauciones a la hora de utilizar las redes sociales y suele compartir su ubicación en

fotografías, vídeos, emisiones en streaming o publicaciones en sus plataformas favoritas. Sin embargo, expertos como los de Panda Security hacen hincapié **en los riesgos que entraña esta práctica**. Vivimos tiempos de hiperconectividad constante y extrema: la adicción al smartphone nos lleva a consultar el móvil de forma constante -en tiempos de espera y según Kaspersky Lab, lo miramos cada 44 segundos– y las redes sociales son los escaparates de la vida cotidiana en los que millones de personas vuelcan sus impresiones, recuerdos, opiniones y vivencias a través de vídeos, texto y fotografías. Muchos usuarios deciden **compartir su ubicación, una práctica muy peligrosa que puede exponer los datos personales** y generar numerosos problemas de ciberseguridad. Tal y como alertan desde Panda Security, la ubicación se trata de información sensible que a menudo se comparte públicamente en Internet de forma irresponsable, puesto que muchas personas no son conscientes de que las redes constituyen una ventana abierta al espacio público.

Los hackers y el mundo de la informática cada día están más presentes en las ficciones televisivas. Seguro que al momento podemos pensar en alguna serie que trate estos temas, pero si solo se te ocurren una o dos, hemos seleccionado unas cuantas sobre hackers que nos parecen interesantes. Añadir tu localización en las publicaciones que realizas en redes como Instagram, Facebook, Flickr o YouTube puede conllevar muchos riesgos, especialmente cuando te encuentras de vacaciones o fuera de tu domicilio.

## **Que hacer para evitar los peligros de la geolocalización en redes sociales**

Lo fundamental es desactivar la función GPS en la cámara de tu smartphone o cámara digital. Puedes configurar los dispositivos para permitir que solamente algunas apps como Google Maps o tu aplicación favorita de running empleen los datos de ubicación. También es importante que revises periódicamente tu configuración de privacidad en tus perfiles de redes sociales y sitios de intercambio de imágenes, para que solo compartas contenido con amigos y familiares.

Por otra parte, no aceptes a desconocidos en redes sociales -ya que podrían acceder a posteriori a información importante o descargar tus fotografías-, y no olvides que la información que compartes en una red social puede estar vinculada a otra y ser reproducida de forma automática.

## **Resumen tomado de**: computerhoy.com,

Andrés Núñez, Torron Stock, 30 de agosto/ 2019 https://computerhoy.com/noticias/tecnologia/ [partir-ubicacion-redes-sociales-terrible-idea-](https://computerhoy.com/noticias/tecnologia/compartir-ubicacion-redes-sociales-terrible-idea-482833)[482833](https://computerhoy.com/noticias/tecnologia/compartir-ubicacion-redes-sociales-terrible-idea-482833) **Comité Editorial:**

*2 La felicidad humana generalmente no se logra con grandes golpes de suerte, que pueden ocurrir pocas veces, sino con pequeñas cosas que ocurren todos los días. Benjamín Franklin* **Número 96 Año 13 El servicio de Google que le muestra si sus contraseñas han sido hackeadas** Cada cierto tiempo, los piratas informáticos se hacen con un volumen considerable de contraseñas de un servicio. El gigante tecnológico Yahoo, la cadena de hoteles Marriot o la aerolínea British Airways, son algunas de las compañías que han sufrido recientemente brechas de seguridad y filtraciones masivas de datos de sus usuarios. Pero por si esta amenaza fuera poca, la **elección de contraseñas** como "12345678", "123123" o "abc123", tres de las más usadas por los internautas, se lo pone muy fácil a quien quiera acceder a sus cuentas sin permiso. Si quiere saber si la que escogió se ha visto comprometida en algún momento, solo tiene que instalar una extensión a Chrome, el buscador de Google, que **también está disponible para Android. Password Checkup es el servicio oficial** del gigante de Silicon Valley que es capaz de decirle si su contraseña se ha filtrado en internet y, por lo tanto, si es más vulnerable a que le roben datos aún más comprometidos. Se necesita la versión 67 de Chrome o una superior, pero una vez instalada, esta extensión es **muy fácil de usar.** Cuando naveguemos por internet e intentemos iniciar sesión en cualquier servicio, Google le dirá inmediatamente si su usuario y contraseña aparecen en una falla de seguridad de datos de la que la compañía tiene constancia. En la práctica, el navegador compara la entrada con una lista de contraseñas hackeadas y si intenta ingresar una que esté en esa lista, **el servicio le alertará.** Lo bueno es que la extensión **funciona en segundo plano**. Solo si detecta que **está en riesgo**, le envía una notificación. "Si utiliza el mismo nombre de usuario y la misma contraseña en otras cuentas, cambia la contraseña de esas cuentas también", dice Google. **¿Por qué es importante saber si los hackers saben su contraseña?** Primero, para asegurarnos de que nadie accede a uno de nuestros servicios con ellas. Una vez dentro, podrían cambiar nuestras configuraciones, restablecer la contraseña y hacerse por completo con **el control de la cuenta** ya sea de Spotify, de Netflix o de Amazon, por poner algún ejemplo. También podrían obtener más información personal (domicilio, teléfono, fecha de nacimiento...). Segundo, una brecha en nuestra seguridad puede **dar acceso a muchos otros datos más delicados**, como la cuenta bancaria con la que podrían robarnos dinero o el número de la seguridad social, con el que pueden suplantarnos la identidad. Pereza y comodidad suelen ser las razones por las que los usuarios usan contraseñas fáciles o no las cambian nunca. Hace unos años, un estudio revelaba que un 30 % de trabajadores estadounidenses **apuntaba sus contraseñas en un papel que guardaban cerca de la computadora**. Otro 66 % lo hacía en un **archivo dentro de la máquina o en su celular.** Dos muy **malas ideas** si queremos proteger nuestra intimidad. Lo mejor, dicen los expertos, sigue siendo cambiar nuestras contraseñas con regularidad. Resumen tomado de: semana.com, Tecnología, 28 de agosto/2019. [https://www.semana.com/tecnologia/articulo/el-servicio-de-google-que-te-muestra-si-tus-contrasenas](https://www.semana.com/tecnologia/articulo/el-servicio-de-google-que-te-muestra-si-tus-contrasenas-han-sido-hackeadas/629529)[han-sido-hackeadas/629529](https://www.semana.com/tecnologia/articulo/el-servicio-de-google-que-te-muestra-si-tus-contrasenas-han-sido-hackeadas/629529) **5 trucos informáticos que te facilitaran la vida** ¿Alguna vez te has preguntado por qué tantas personas pueden hacer maravillas en sus **ordenadores y portátiles**? Y no necesariamente se debe a que sean nerds, sino que han aprendido algunos trucos informáticos de sus amigos o en Internet. Muchas veces gracias a ello no sólo han impresionado a algún que otro colega, sino que además han conseguido mejores empleos o ganado algo de dinero en la red, poniendo en práctica sus habilidades. **No importa si eres un usuario básico o si tienes amplia experiencia en ordenadores**, encontrarás que los siguientes 5 trucos informáticos pueden serte extremadamente útiles. **1. APRENDE A UTILIZAR LA LÍNEA DE COMANDOS:** Este particular truco no es tan sencillo o excitante como Hollywood suele hacerlo parecer**. Sin embargo, saber usar la línea de comando puede ser algo sumamente útil. Los usuarios avanzados suelen recurrir mucho a ella ya que pueden realizar tareas complejas simplemente presionando una serie de botones. 2. ENCUENTRA USOS ADICIONALES A LOS PROGRAMAS QUE YA TIENES: Los genios informáticos suelen pensar de manera creativa y escapar a lo cotidiano, especialmente cuando viene a encontrar nuevos usos a programas y herramientas que ya utilizan. Por ejemplo, el sistema de almacenamiento** [Dropbox](http://noticias.universia.es/tag/Dropbox/) **se puede utilizar para monitorear el ordenador familiar, descargar torrents o incluso imprimir archivos a distancia. También puedes utilizar Gmail para ver si alguien te ha robado el móvil. 3. APRENDE A RECONOCER CUANDO TU ORDENADOR ESTÁ SOBREGIRADO:** Cuando tu ordenador empiece a funcionar un poco más lento, necesitas encontrar el verdadero problema detrás de ello**. En general las aplicaciones suelen enlentecer, por lo que procura encontrarla y cerrarla lo más rápido posible. Considera utilizar Rainmeter (para Windows) o MenuMeter (para Mac) para encontrar cuál es el problema. 4. CONOCE LAS CARACTERÍSTICAS SECRETAS DE TU SISTEMA OPERATIVO: Todo sistema operativo tiene sus propios trucos y características escondidas. Existen programas para modificar el sistema, como OnlyX o Ultimate Windown Tweaker para Mac.** En el caso de Windows puedes aprender a esconder información secreta en un archivo, **deshacer movimientos de archivos. Como usuario Mac descubre cómo crear claves de búsqueda para cuando quieres encontrar un archivo específico o configurar opciones de privacidad de una aplicación. 5. PROTEGE TU INFORMACIÓN: Esconde información valiosa en archivos de texto y luego en una locación secreta dentro de tu ordenador.** No olvides vaciar tu Papelera de Reciclaje **para no dejar archivos que no desees o información valiosa que ya no necesitas o que has respaldado. Pare Oreja Dicen que….** Las fechas de cortes de las calificaciones para el semestre 2019-3 son: *Primer corte (35%):* hasta octubre 05 de 2019. *Segundo corte (35%):*  hasta noviembre 30 de 2019. *Ultimo corte (30%):* hasta diciembre 13 de 2019. **Link de Interés:** • **¿Qué tan cierto es que WhatsApp funcionará sin internet?** [https://www.semana.com](https://www.semana.com/tecnologia/articulo/que-tan-cierto-es-que-whatsapp-funcionara-sin-internet/625883) [/tecnologia/articulo/que](https://www.semana.com/tecnologia/articulo/que-tan-cierto-es-que-whatsapp-funcionara-sin-internet/625883)[tan-cierto-es-que](https://www.semana.com/tecnologia/articulo/que-tan-cierto-es-que-whatsapp-funcionara-sin-internet/625883)[whatsapp-funcionara-sin](https://www.semana.com/tecnologia/articulo/que-tan-cierto-es-que-whatsapp-funcionara-sin-internet/625883)[internet/625883](https://www.semana.com/tecnologia/articulo/que-tan-cierto-es-que-whatsapp-funcionara-sin-internet/625883) • **Cómo puede evitar que Facebook lo espíe** [https://www.semana.com](https://www.semana.com/tecnologia/articulo/como-puede-evitar-que-facebook-lo-espie/628668) [/tecnologia/articulo/como](https://www.semana.com/tecnologia/articulo/como-puede-evitar-que-facebook-lo-espie/628668) [-puede-evitar-que](https://www.semana.com/tecnologia/articulo/como-puede-evitar-que-facebook-lo-espie/628668)[facebook-lo](https://www.semana.com/tecnologia/articulo/como-puede-evitar-que-facebook-lo-espie/628668)[espie/628668](https://www.semana.com/tecnologia/articulo/como-puede-evitar-que-facebook-lo-espie/628668) • **Gmail nos avisará cuando vayamos a escribir a una persona que no está disponible** [https://computerhoy.com/](https://computerhoy.com/noticias/tecnologia/gmail-aviso-escribir-persona-no-disponible-483373) [noticias/tecnologia/gmail](https://computerhoy.com/noticias/tecnologia/gmail-aviso-escribir-persona-no-disponible-483373) [-aviso-escribir-persona](https://computerhoy.com/noticias/tecnologia/gmail-aviso-escribir-persona-no-disponible-483373)[no-disponible-483373](https://computerhoy.com/noticias/tecnologia/gmail-aviso-escribir-persona-no-disponible-483373) SI QUIERES FORMAR PARTE DE LA ELABORACIÓN DE ESTE BOLETÍN PREGUNTA EN LA<br>COORDINACIÓN DE LA **COORDINACIÓN** CARRERA [tecsistematizaciondatos@udistrital](mailto:tecsistematizaciondatos@udistrital.edu.co) [.edu.co](mailto:tecsistematizaciondatos@udistrital.edu.co)

Resumen tomado de: [https://noticias.universia.es/en-portada/noticia/2013/09/24/1051162/5](https://noticias.universia.es/en-portada/noticia/2013/09/24/1051162/5-trucos-informaticos-te-facilitaran-vida.html) [trucos-informaticos-te-facilitaran-vida.html](https://noticias.universia.es/en-portada/noticia/2013/09/24/1051162/5-trucos-informaticos-te-facilitaran-vida.html)

**Boletín Noti-bytes oletín Noti-bytes**